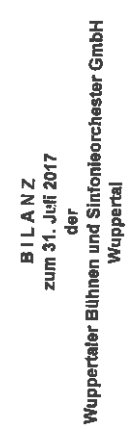

 $\overline{C}$ 

 $\overline{C}$ 

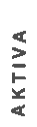

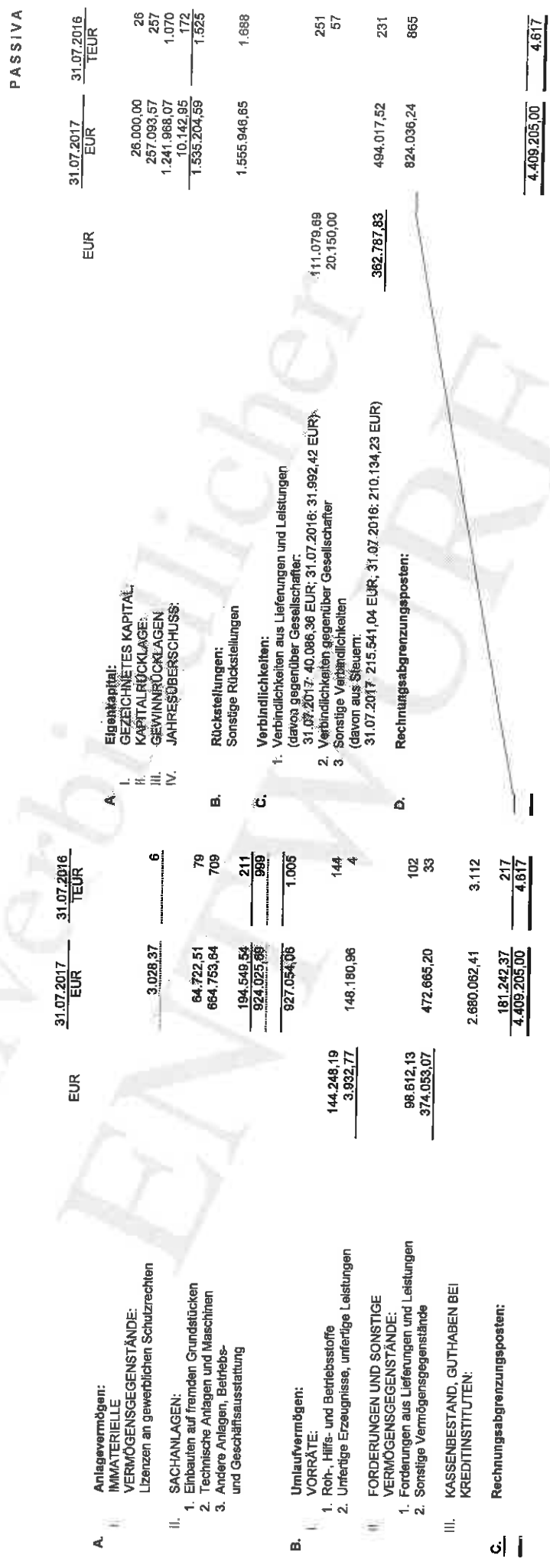